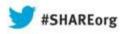

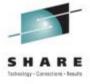

#### **CICS New News**

Ian J Mitchell, IBM Distinguished Engineer, CICS Portfolio Architect IBM Hursley

Monday 12th August 2013 Session Number: 13822

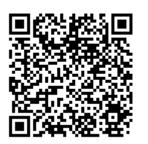

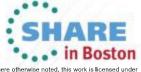

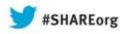

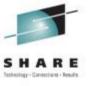

#### **CICS New News**

Ian J Mitchell,
IBM Distinguished Engineer, AIM System z CTO and
CICS Portfolio Architect

**IBM Hursley** 

Monday 12th August 2013 Session Number: 13822

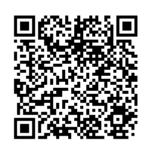

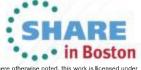

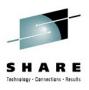

#### **Abstract**

The first half of 2013 has been a busy time for the CICS development team, delivering two new feature packs for mobile and modern batch, the new z/OS Explorer, a new version of CICS with an alternative pricing model, not to mention statements of direction for PHP support and distributed security tokens, and of course a refreshed version of the CICS Developer Trial. With so much going on we wanted to take this opportunity to share more detail so that you can get the most out of these recent announcements, and understand how you might exploit these new capabilities in your business.

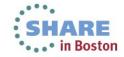

#### **Please Note**

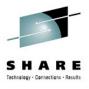

- IBM's statements regarding its plans, directions, and intent are subject to change or withdrawal without notice at IBM's sole discretion.
- Information regarding potential future products is intended to outline our general product direction and it should not be relied on in making a purchasing decision.
- The information mentioned regarding potential future products is not a commitment, promise, or legal obligation to deliver any material, code or functionality. Information about potential future products may not be incorporated into any contract. The development, release, and timing of any future features or functionality described for our products remains at our sole discretion.
- Performance is based on measurements and projections using standard IBM benchmarks in a controlled environment. The actual throughput or performance that any user will experience will vary depending upon many factors, including considerations such as the amount of multiprogramming in the user's job stream, the I/O configuration, the storage configuration, and the workload processed. Therefore, no assurance can be given that an individual user will achieve results similar to those stated here.

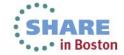

#### Agenda

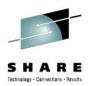

- New ways to get your CICS
  - CICS Value Unit Edition (VUE)
  - CICS Developer Trial
- FeaturePacks for V4.2 and v5.1
  - Modern Batch
  - SAML Security Tokens
  - Dynamic Scripting for v5.1
  - Mobile Extensions
- z/OS Explorer
- Performance and Capacity Questionnaire

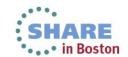

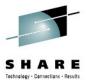

#### CICS TS Value Unit Edition - For new Java workload and service enablement

#### Responding to customer demand/for an alternative pricing/structure

#### CICS One-time-charge

Alternative-pricing\_model for rew\_applications\* using\_a\_one-time-charge-price-metric

#### zNALC pricing

Reduced price for the z/OS operating system on LPARs that run a qualified application\*

#### TS V5-11 avoiding SVC

CICS TS VUE is a separately licensed program and does not initiate Single Version Charging

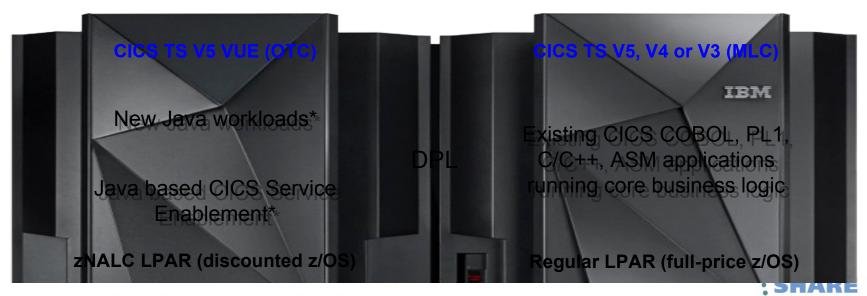

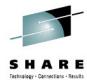

#### CICS TIS Value Unit Edition - For new Java workload and service enablement

#### Responding to customer demand for an alternative pricing structure

#### New Java Applications\*\*

Using the latest 644bit; Java 77, multithreaded JVMSERVER architecture for maximum scalability.

#### Service enablement\*\*

Rapidly augment existing CICS applications using the latest to CICS Java support and Java service enablement capabilities.

#### Non-disruptive

Exploit the features of CICS TS V551 without having to upgrade existing back-end systems

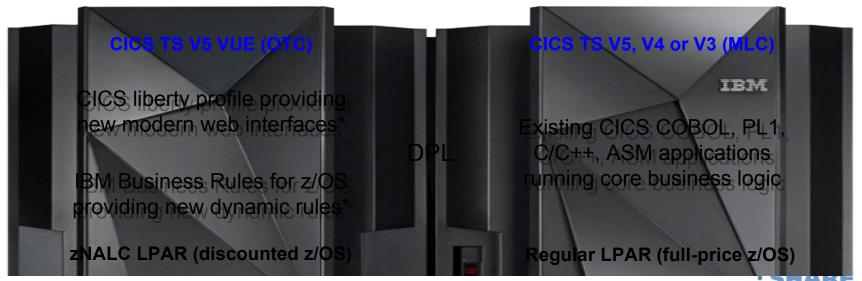

## CICS TS Developer Trial. No cost. No fuss.

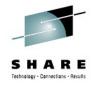

- Try before you buy the latest edition of CICS Transaction Server
- No charge license, no single version charging period, no reason to wait
- Easy ordering via IBM ShopzSeries, with internet or physical delivery options

Evaluate the Value

Explore the Capability

Create the business case

#### **CICS TS Developer Trial**

Try before you buy

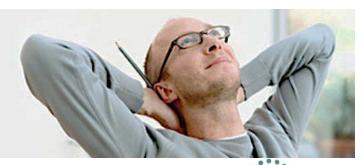

## Submit and track your CICS requirements onlines HARE

- Transparent process with no middle-man between you and the lab
- Track the latest status of your CICS requirements online
- Private fields for information you only want to share with IBM

Discuss your requirements directly with the CICS developers

Email notifications to let you know when your CICS requirement is updated Search, discuss and vote on other submitted CICS requirements

#### **IBM RFE Community**

Enhancing our future

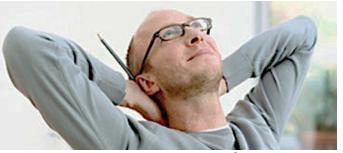

#### **CICS TS Early Programs**

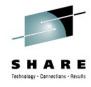

- Basic Disclosure and Discussions
- Beta programs (varying levels of commitment and involvement available)
- Customer Architecture Forum CAF (remote throughout the year, and onsite in Hursley once or twice a year)
- Design Partnerships a close relationship on a specific area of technology where there is mutual interest

Feedback to the Hursley
Lab

Work directly with the CICS developers

Get a time to market advantage

#### **CICS TS Early Programs**

Be a part of the future

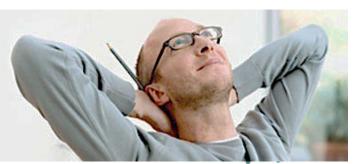

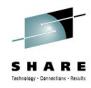

## Managing the Batch Window with Modern Batch

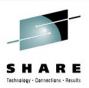

## Agenda

- Business Pressures on Traditional Batch
- IBM WebSphere Java Batch Overview
- IBM CICS TS Modern Batch Feature Pack
- Wrap-Up Summary

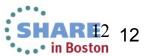

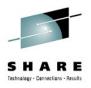

# **Business Pressures on Traditional Batch**

#### Concept of "Dedicated Batch" Window Going Away

Windows of time which used to be dedicated to batch processing are shrinking. The demands of online processing require more and more ...

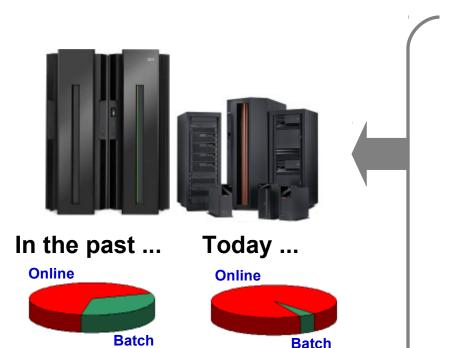

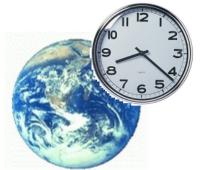

#### 24 x 7 x 365 Access

Users of your online systems expect availability at all hours Users from other parts of the world means availability is expected around the clock

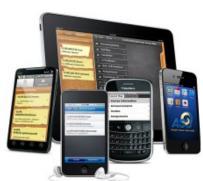

#### **Mobile Users**

Users are no longer tied to a desk and a computer. Today users have access to mobile computing devices that are with the user wherever they may be. Day or night, home or office.

The need to process batch work has *not* gone away.

The need to perform the work concurrent with OLTP has emerged.

#### The Value of Shared Services

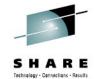

It's not *just* that the window is shrinking ... it's also the cost pressures on maintaining the batch and OLTP environments:

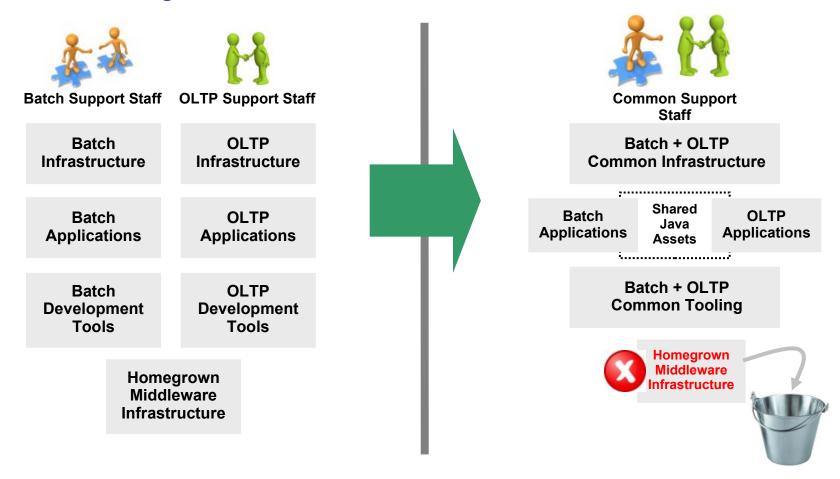

Efficiencies through consolidation around common assets

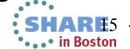

#### Java for Batch Processing?

Yes ... for many very good reasons:

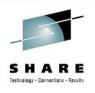

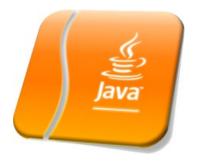

#### **Availability of Skills**

Java is a programming language with wide adoption in the industry. Skills for Java programming are common and affordable.

#### **Tooling Support**

Development tooling for Java has advanced to the point where some tools (IBM Rational Application Developer) are very powerful and sophisticated.

This also provides an opportunity to consolidate to a common tooling environment for both OLTP and batch development.

#### z/OS Specialty Engines

Pressures on cost containment often dictate greater use of z/OS specialty engines. Java offloads to zAAP. Java batch does as well.

#### **Processing in OLTP Runtime**

Running Java batch in the same execution runtime as Java OLTP provides an opportunity to mix and manage the two processing types together under the same management model.

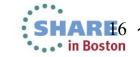

#### The Objective -- OLTP and Batch Mixed and Managed:

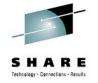

OLTP and Batch do not need to be "either / or" ... it can be "both":

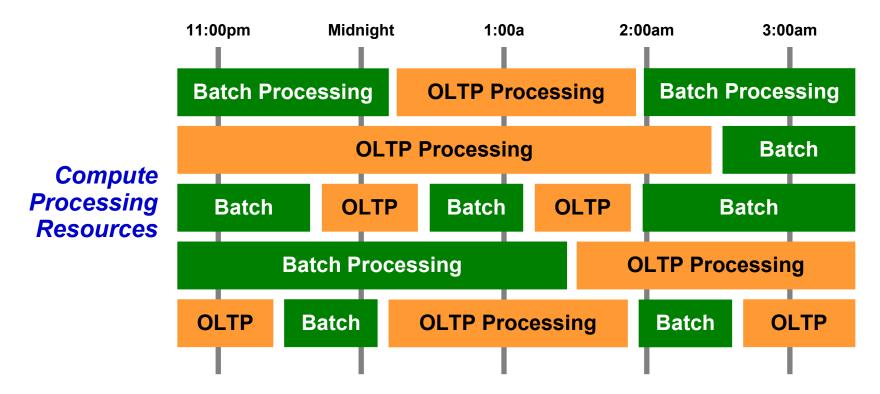

With IBM WebSphere Batch this is possible. OLTP and Batch processing within a common execution runtime (WebSphere Application Server) allows the WAS platform to mix and manage the two workload types. ....

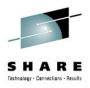

## Overview

A high-level look at the IBM WebSphere Java Batch model

#### IBM Compute Grid V8 and IBM WAS V8.5

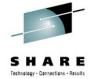

The IBM WebSphere Java Batch function is provided in two ways today:

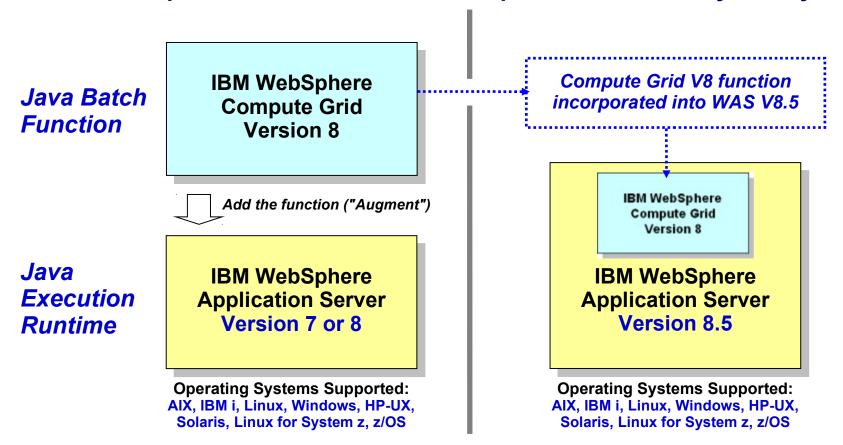

Function is identical between the two environments

Compute Grid V8 available for those who have not yet migrated their execution runtimes to WAS V8.5

in Boston

#### **Batch Container Added to the WAS Runtime**

At a very high-level, you may think the IBM WebSphere Java Batch function ลิธิโล "batch container" operating alongside the other containers of WAS itself:

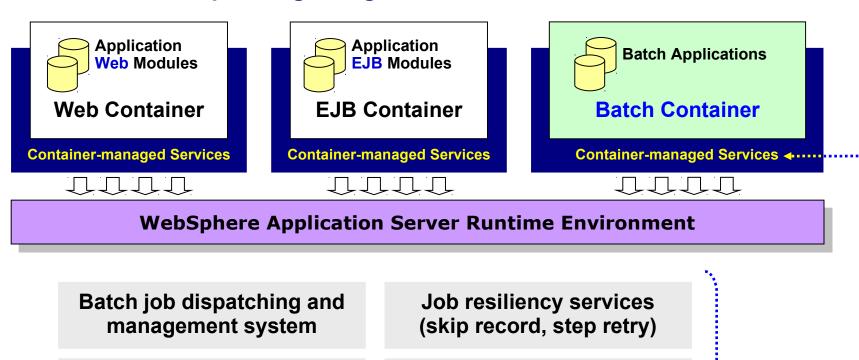

Data record read and write support services

Checkpoint and job restart services

Parallel job management and execution services

COBOL module call services

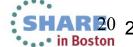

#### Overview of the Management and Execution Model

This picture illustrates some of the key components of the WebSphere Java Batch model as provided in Compute Grid V8 and WAS V8.5:

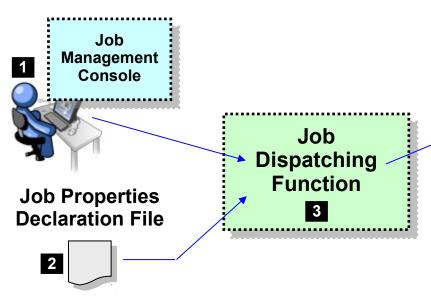

- 1. Job Management Console (JMC) provides a view into the batch environment and allows you to submit and manage jobs
- 2. Job declaration file (xJCL) provides information about the job to be run, such as the steps, the data input and output streams and the batch class files to invoke
- The Job Dispatching function interprets the xJCL, dispatches the job to the endpoint where the batch application resides, and provides ability to stop and restart jobs
- 4. The Execution Endpoint is a WAS server in which the deployed batch applications run
- 5. The development libraries and tooling assist in the creation of the batch applications

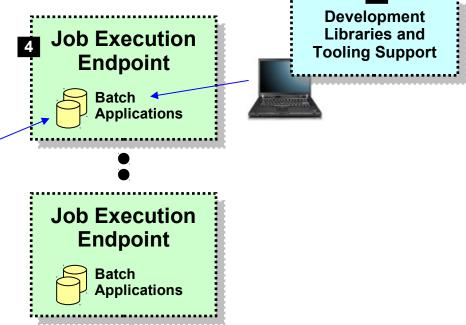

## A comprehensive Java batch execution platform

Built on the proven Java runtime environment of WebSphere Application Server

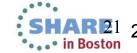

#### **Batch Job and Batch Job Steps**

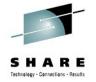

A batch job consists of one or more steps executed in order specified in xJCL:

# xJCL

#### Job ··

Properties of the overall job

#### **Job Step 1**

- Java class
- Input and output declarations
- Other properties of the step

#### **Job Step 2**

- Java class
- Input and output declarations
- Other properties of the step

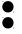

#### Job Step n

- Java class
- Input and output declarations
- Other properties of the step

## The xJCL is submitted through the Job Management Console

Interfaces provided: HTTP browser, command Line, Web Services, RMI

The Job Dispatching function interprets xJCL and determines which endpoint has batch application class files deployed

Dispatching Function invokes job and passes to the endpoint an object containing all the properties in xJCL

Steps are executed in order, with conditional step processing if declared

Dispatching Function maintains awareness of job state

When job ends, job output file accessible through Job Management Console

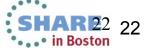

#### Job Execution "State"

The following picture illustrates a simplified view of the job states ...

it helps illustrate a key point: executing jobs can be acted upon; failed jobs restarted.

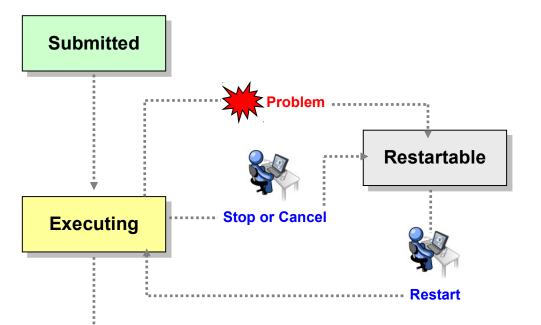

The Job Management Console provides you ability to act upon an executing job

The Batch Container is maintaining checkpoint status and will restart at the last checkpoint interval

This is possible because of the Java batch runtime services that are part of the batch container model

If you were to write this yourself then just what's shown here would require a significant amount of custom batch middleware code. IBM WebSphere Java Batch provides that as part of the product.

**Ended** 

#### **Batch Data Stream Framework (BDSF)**

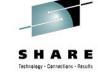

This is a key function service provided by the batch container - it abstracts data read and write operations so your code may focus on the business logic:

Your Java class that implements the supplied framework and provides the specific data access logic Example: SQL query for JDBC

Data object passed based on your mapping in BDSF class

Your job step Java class, which implements the business logic required for the batch processing

#### **Batch Data Stream Framework**

#### Supplied "patterns" for data access:

- JDBC read or write operations
- JPA read or write operations
- File read or write operations
- z/OS Data Set read or write operations

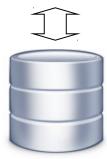

Batch Data Stream retrieves result set from data persistence store (DB, file, etc.) Batch Data Stream maps data fields to data object

For each record in result set, BDSF invokes your job step, passing a data object mapped to your specifications

Your job step code stays focused on business logic, not Java stream handling and data object formatting

#### **Integration with Enterprise Scheduler Functions**

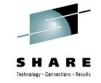

The Job Dispatching Function has a Message Driven Bean (MDB) interface. IBM supplies a program that integrates schedulers with WebSphere Java Batch:

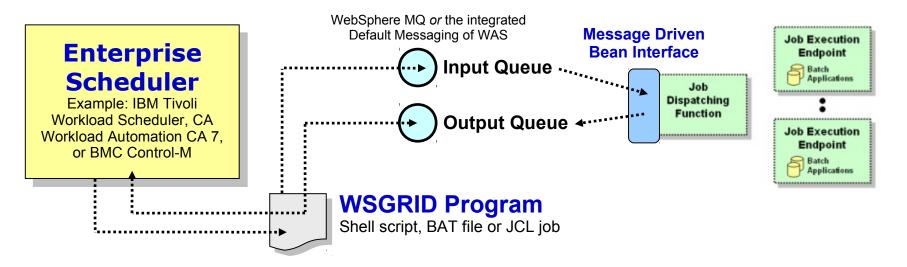

WSGRID is seen by Scheduler as any other batch job it starts and monitors

WSGRID interacts with Job Dispatching, submitting the job and processing Java batch job output back to STDOUT or JES Spool if z/OS

WSGRID program stays up for life of job in WebSphere Java Batch

To the Scheduler, WGRID is the Java Batch job ... but behind WSGRID is all the WebSphere Java Batch function we'll discuss

#### **Transactional Checkpoint Processing**

The batch container provides the ability to checkpoint at intervals based of leither record count or time. The container keeps track of last checkpoint.

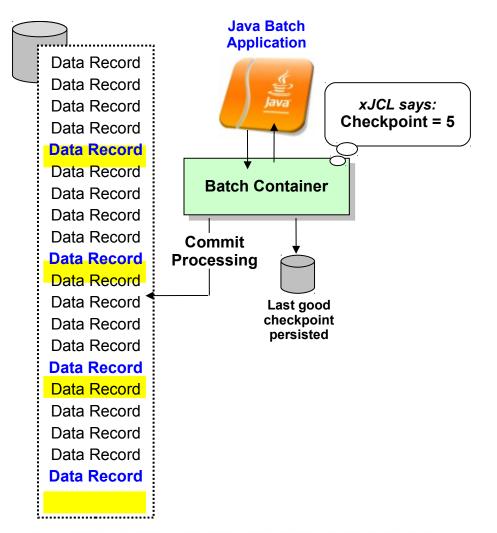

Checkpoint interval (record or time) specified in the xJCL

This is a function of the batch container, *not* your application code

As checkpoint intervals are reached, container commits and records the checkpoint attained

In the event of a failure, job may be restarted at the last good checkpoint

Set the checkpoint interval based on your knowledge of balance between recoverability and efficiency

#### **Retry-Step Processing**

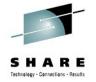

Provides a means of retrying a job step in the event of an exception thrown. If successful on retry then the job continues and your processing completes.

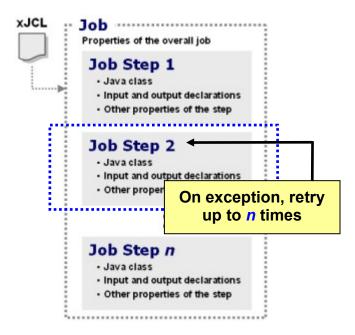

#### xJCL tells Container:

- How many step retries may be attempted
- What exceptions to consider for retry-step processing
- Alternatively, what exceptions to exclude from retry-step processing
- Whether to process a delay before attempting a retry of the step

Objective: retry step in attempt to allow overall job to continue and complete when an unanticipated exception is thrown

This is at level higher than skip-record ... this is if an unhandled exception is thrown when the job step function is called

Batch container falls back to last good checkpoint and restarts from there

A "retry-step listener" may be called so you can perform custom action upon retry-step processing More on "batch listeners" coming up

xJCL properties allow you to specify how many retry attempts will be performed and what exceptions to include or exclude from consideration

When retry limit is reached, job will go into restartable state

Normal restart-at-checkpoint would occur

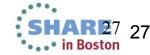

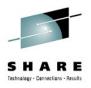

# CICS TS Modern Batch Feature Pack

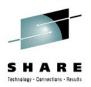

## High-level overview

- What it is
  - A Java Batch Container for CICS 4.2 / 5.1 providing
    - Checkpointing, logging, recovery etc
  - Jobs scheduled and managed from WebSphere Application Server
- Delivered as a fully supported Feature Pack
  - -See Announcement ENUS213-177
  - Order via Shop Z

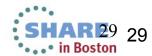

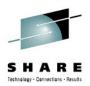

## Architecture

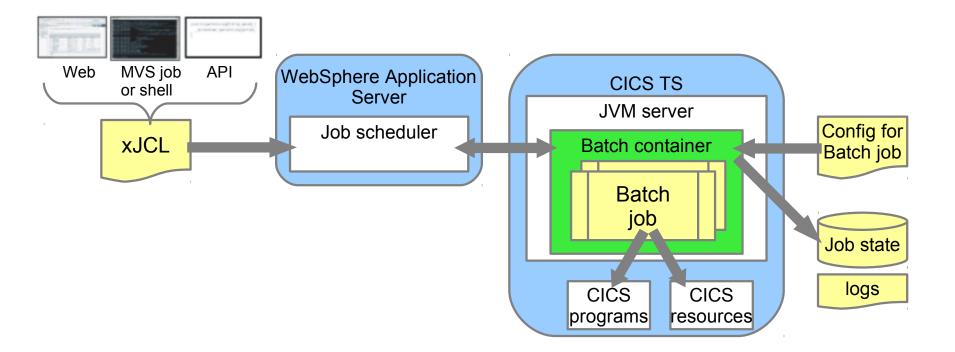

## What we control via Plugpoints

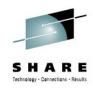

- Communications
  - CICS http
- Persistent Store for Checkpoint Information
  - DB2 via JDBC
- Transaction Management
  - CICS syncpoints
- Executor Service (Threading)
  - Starts CICS thread to process work
- Job Log management

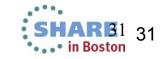

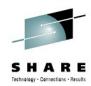

## Input Batch Data Streams

- Doesn't need to be transactional (browse only)
  - **CICS** 
    - KSDS Input Data Stream
  - WAS provided
    - JDBC Reader
    - RecordOrientedDatasetReader
    - File Reader (zFS)

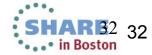

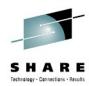

## Output Batch Data Streams

- Transactional
  - **CICS** 
    - KSDS Output Data Stream
  - WAS provided
    - JDBC Writer
- Non-Transactional
  - WAS provided
    - RecordOrientedDatasetWriter
    - File Writer (zFS)

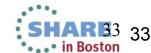

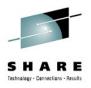

### Wrap up and Summary

#### **WebSphere Java Batch**

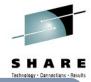

WebSphere Application Server v8.5 integrates capabilities from WebSphere Compute Grid and delivers a complete enterprise level Java batch processing solution

#### **Key Features:**

- Java Batch programming model
- Java Batch container built on WAS QoS
- Development and deployment tooling
- Batch execution environment
- Concurrent OLTP and batch workloads
- Enterprise scheduler integration
- Parallel processing of batch jobs
- Container based checkpoint and restart
- Mixed batch workloads
- COBOL support on z/OS

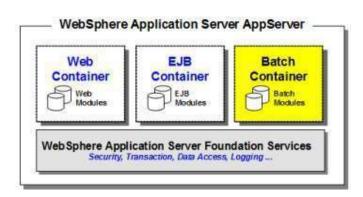

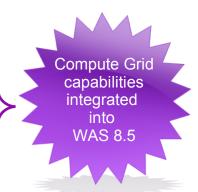

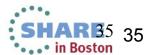

#### **CICS Modern Batch - Value Proposition**

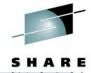

Move batch into the CICS environment and **integrate with OLTP** to gain the benefits of **concurrent processing**, **shared business logic**, and **cost efficiencies** 

- Reliable batch infrastructure Built on the proven Qualities of Service delivered by CICS Transaction Server.
- Incremental modernization Move at your pace to reduce risk.
- Resource efficiencies Focus resources on business logic and leave the infrastructure to the middleware
- Enterprise integration Integrate with existing enterprise schedulers to help deliver a robust end-to-end solution.
- Enables new execution patterns Dynamic OLTP and Batch runtime environment.
- Supports a SOA strategy of reuse Enable the cost effective sharing of business logic across both the OLTP and Batch paradigms.
- Reduce batch windows Transition from traditional batch windows to running batch 24x7 concurrent with OLTP.

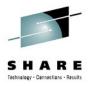

# Improving the Integration between Distributed Security and CICS with SAML

# Agenda

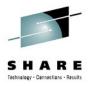

#### In this session...

#### Security... who needs it?

Recap elements of security to set the scene

#### Introduction to SAML

Walk through SAML as a distributed security system – what you can say, how it gets used, roles of system components, ....

#### Integrating distributed security realms with CICS

What you can do today

What customers want to do in the future

#### **CICS and SAML**

What we're working on for SAML - this piece will discuss future capabilities

#### **Summary and Questions**

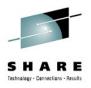

# Security... who needs it?

# Transaction processing trends

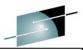

**RedGuide:** Transaction Processing: Past, Present and Future

#### **Business**

- New business services to attract customers and maintain their loyalty
- Business agility and optimization
- Control of risks and ability to respond to regulatory scrutiny
- Requirement to build partner relationships, and manage acquisitions and mergers
- Pressure to reduce costs

#### **Technical**

- Continued evolution of SOA
- Mobile
- Web 2.0
- Business events and rules
- Complete your sessions evaluation online at SHARE.org/BostonEval

#### Published October 2012

"We try to provide a friendly and pleasant online experience to our customers and that also rewards them for their loyalty." (Misha Kravchenko, Marriott International)

"The major business trends impacting our TP systems are increasing customer expectation, the need for quicker delivery of applications and more partner integration" (China Merchants Bank)

"The overall cost of the service layer is greater than the process layer, which in turn is greater than the media access layer. This means that the best ROI is achieved through service reuse."

"The use of web services is strategic for the bank." (Marcel Däppen, UBS WM&SB)

"We expect more growth coming from the mobile channel and we also foresee a workload increase from new self-service applications." (ABN AMRO Bank)

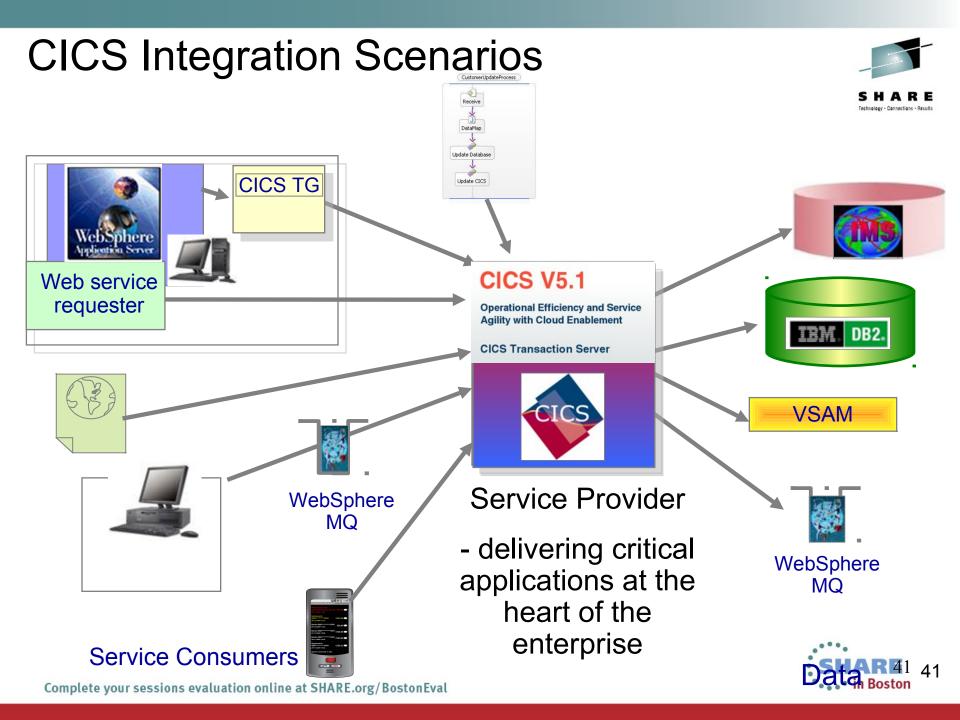

# CICS secure integration

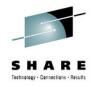

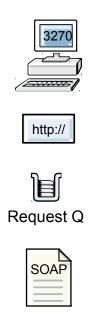

#### **CICS Secured Environment**

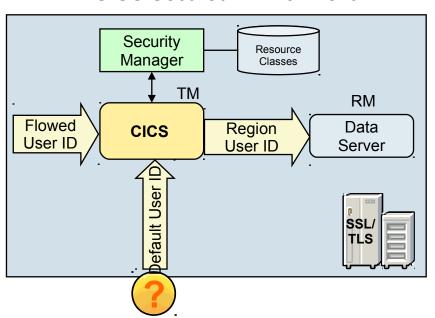

Flowed User ID = authentication token for external user

Default User ID — used when no credentials have been established

Region User ID — used for checking CICS region access to system resources

Authentication - CICS requires a password/pass phrase, digital certificate or identity assertion

Identification - CICS requires an 8-character userid for use with its external security manager

Authorization - CICS uses ESM to authorize the userid to a specified resource class

Confidentiality/Integrity - CICS uses TLS/SSL or WS-Security

# Common challenges

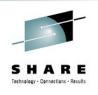

 End-to-end security is often hampered by the issue of how to provide secure access between middleware components that use disparate security technologies, such as user registries and security token formats

 Often security is at odds with performance, because the most secure techniques require the most processing overhead

The range of options is vast and the required

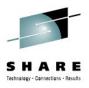

## Introduction to SAML

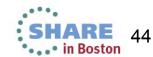

# What is SAML?

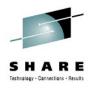

#### **Security Assertion Markup Language (SAML)**

OASIS XML-based standard

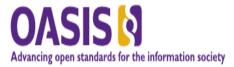

Used to exchange authentication and authorization data between parties

Identity Provider – handles authentication and the creation and verification of SAML tokens.

Service Provider – accepts a SAML Token as an identity assertion

SAML comprised of many (20+) "profiles" describing very specific uses cases on how to use SAML

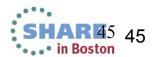

# SAML – Security Assertion Markup Language

"..XML based framework for describing and exchanging security information between on-line business partners."

Web Single Sign-On

Dynamic creation of Identity Federations

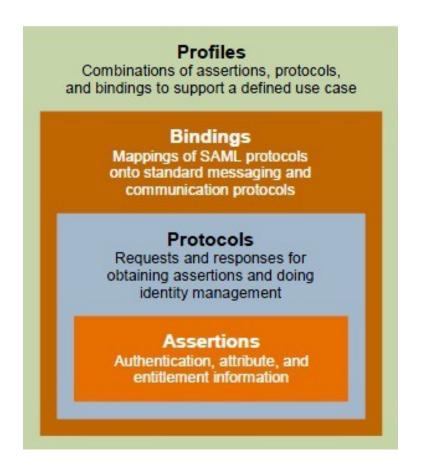

# What is a Security Token?

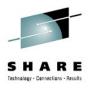

A security token is a collection of claims

A token almost always contains information about an **identity**User identity or system identity

In Identity Federations very often aliases are used Accounts can be linked out-of-band

It can also contain additional identity information, such as:

How the identity was first authenticated

Group membership

Customer status information ("Gold" customer)

Any type of custom information

Types of Tokens include

X.509 Public Key Certificates

Kerberos shared-secret tickets

SAML

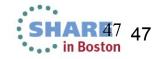

# How to get a token?

A token may be "Self Issued"

Easy to set up

No Authority to validate authenticity

May require transfer "out-of-band"

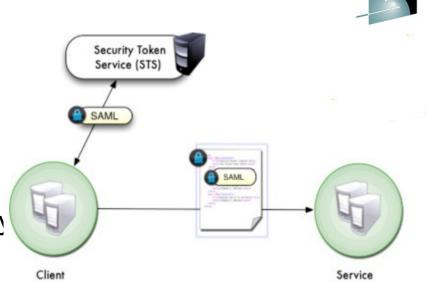

## Security Token Service (STS) Issued

STS defined in WS-Trust specification

WS-Trust specifies how to request creation, mapping or validation of Security Tokens (including SAML) from an STS

Harder to configure

Centralised management of token creation and identity mapping

IBM Tivoli Federated Identity Manager can act as an STS

# Example SAML token – part 1

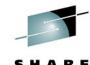

```
<saml2:Assertion ID=" 285BFE4D057C7CB1151358933567848"</p>
                                                              When token was issued
   IssueInstant="2013-01-23T09:32:30.808Z" Version="2.0"
   xmlns:saml2="urn:oasis:names:tc:SAML:2.0:assertion">
                                                                Name of STS
   <saml2:lssuer>Name-of-STS</saml2:lssuer>
   <Signature>
      <SignedInfo>
        <CanonicalizationMethod.../>
        <SignatureMethod.../>
        <Reference URI="# 285BFE4D057C7CB1151358933567848"/>
      </SignedInfo>
      <SignatureValue>Signature-of-Token</SignatureValue>
                                                                      Signature of token
      <KeyInfo>
        <X509Data>
          <X509Certificate>Public-Key-of-Certificate</X509Certificate>
        </X509Data>
                                                                          Certificate used to
      </KeyInfo>
                                                                           verify signature
   </Signature>
```

# Example SAML token – part 2

<saml2:Subject>

Name of Subject

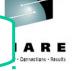

<saml2:NameID>MyName</saml2:NameID>

<saml2:SubjectConfirmation Method="urn:oasis:names:tc:SAML:2.0:cm:bearer" />

</saml2:Subject>

<saml2:Conditions NotBefore="2013-01-23T09:32:30.808Z"</pre>

NotOnOrAfter="2013-01-23T10:32:30.808Z">

Timeframe token is valid for

<saml2:AudienceRestriction>

<saml2:Audience>http://TheRelyingParty.com</saml2:Audience>

</saml2:AudienceRestriction>

</saml2:Conditions>

<saml2:AttributeStatement>

<saml2:Attribute Name="PersonAffiliation">

<saml2:AttributeValue>Manager</saml2:AttributeValue>

</saml2:Attribute>

<saml2:Attribute Name="CreditLimit">

<saml2:AttributeValue>500.00</saml2:AttributeValue>

</saml2:Attribute>

</saml2:AttributeStatement>

Intended receiver of token

Some attributes that specify things like what role the user has, maximum values etc.

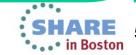

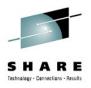

# Integrating distributed security realms with CICS

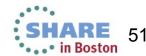

### Integrating distributed security realms with CICS

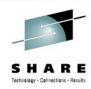

#### What you can do with SAML and CICS today

CICS support for message security

CICS and TFIM

CICS and DataPower

z/OS Identity Propagation

#### Why customers want to use SAML directly with CICS

Current RFEs

Customer comments

Future scenario – consume a SAML assertion in CICS

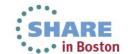

# CICS support for message security

- Various mechanisms for deriving a user ID from an inbound message, including:
  - Basic authentication
  - X.509 certificate
  - Identity assertion
  - Interoperation with a trusted third party

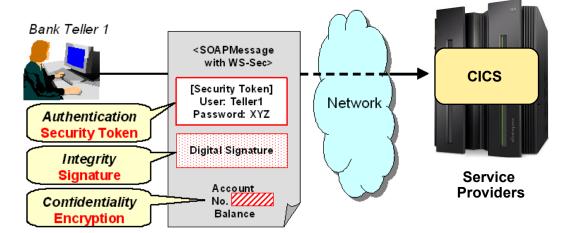

- Various mechanisms for attaching a security token to outbound message, including:
  - X.509 certificate
  - Identity assertion
  - Interoperation with a trusted third party
- Signature validation of inbound message signatures and signature generation for the SOAP body on outbound messages
- Decryption of encrypted data in inbound messages and encryption of the SOAP body content on outbound messages
- Enabled by including the <wsse-handler> element in the pipeline configuration file

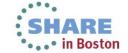

### CICS and TFIM

- WS-Trust provides a framework for building trust relationships
  - Sender and Receiver in different security domains
  - Security tokens must be vouched for by trusted third party
  - Trusted third party called a Security Token Service (STS)

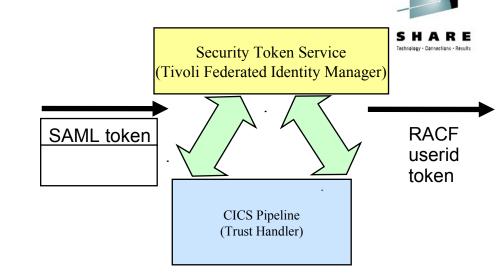

- STS can be used to transform one form of user identification into another form
  - e.g from SAML token to RACF user ID
- Tivoli Federated Identity Manager (TFIM) can act as an STS
  - Provides framework to support standards-based, federated identity management between enterprises that have established a trust relationship
- TFIM supports a wide range of security tokens, including SAML, UsernameTokens, Kerberos, LTPA, Passticket and X.509 tokens
- CICS has supported WS-Trust since CICS TS V3.2

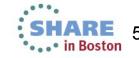

#### CICS and DataPower

SHARE
Technology - Connections - Results

- To offload expensive security operations such as XML digital signature validation, encryption and validation
- As an XML firewall to protect CICS system against threats such as XML denial of service attacks
- Authentication and identity propagation
  - DataPower supports a wide range of security tokens including SAML
  - DataPower can interoperate with LDAP or Tivoli Federated Identity Manager (TFIM)
- DataPower supports z/OS Identity Propagation
- For transformation between XML and COMMARFA data formats

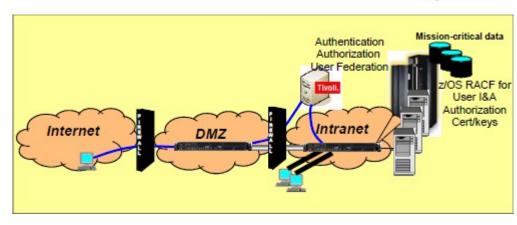

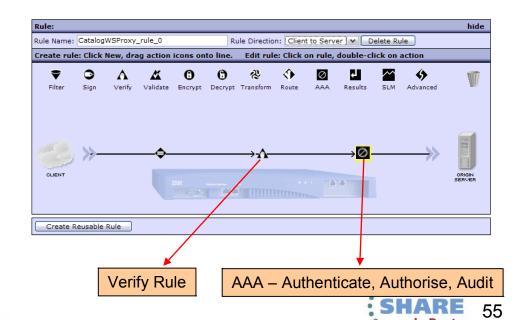

# DataPower AAA provides full SAML support

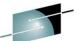

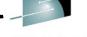

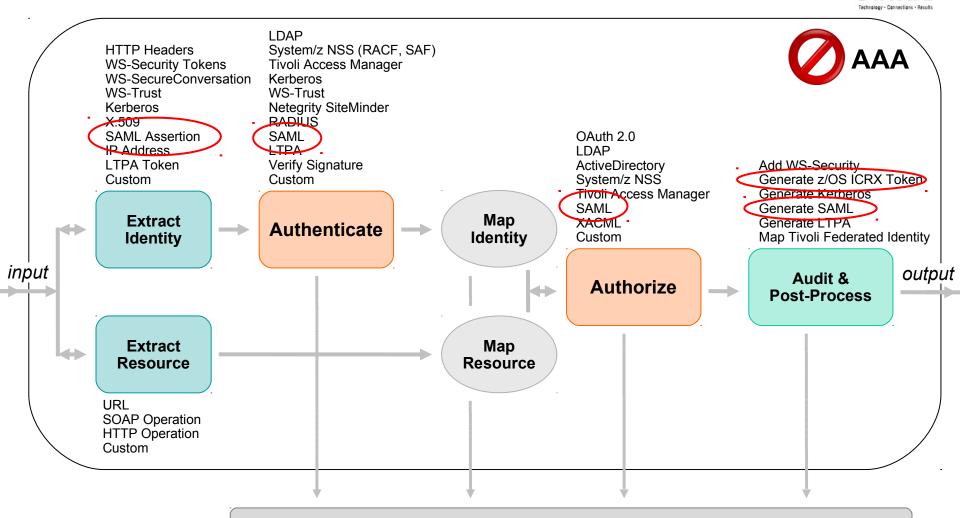

External Access Control Server or Onboard Identity Management Store

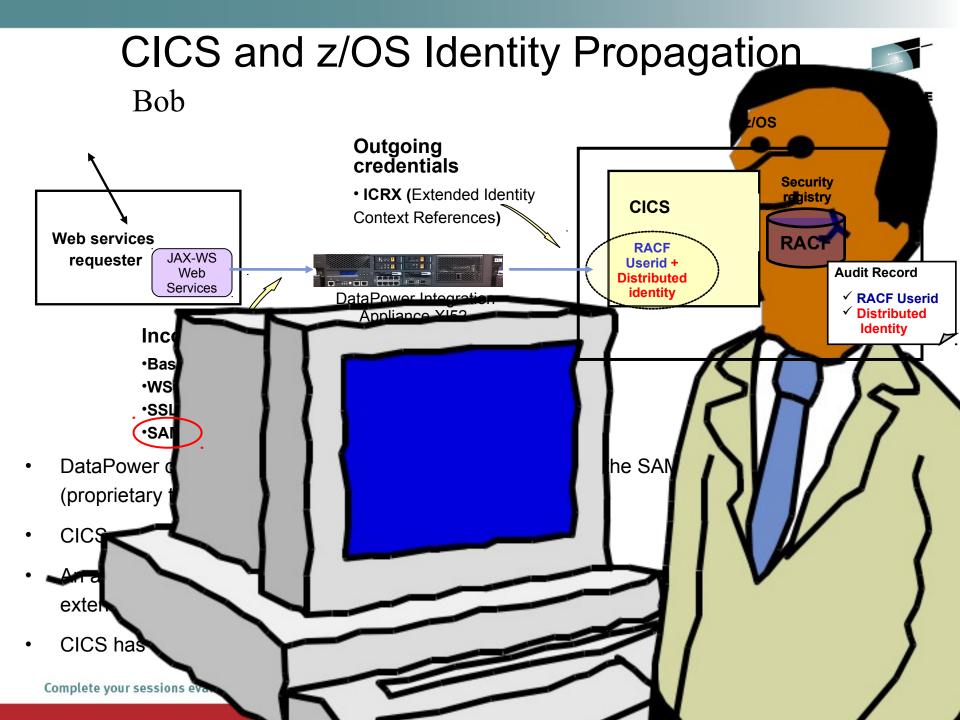

### **Current RFEs**

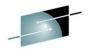

TEM. \* English \* NigelWilliams \*

developerWorks. Technical topics Evaluation software Community Events Search developerWorks Q

| developerWorks > RFE Community >  Search submitted RFEs |                                                                                                    |                                        |                |
|---------------------------------------------------------|----------------------------------------------------------------------------------------------------|----------------------------------------|----------------|
| <u>in</u> _                                             | IIEAUIIIE V                                                                                                    | status 🔻                               | Date Created w |
| 31897                                                   | CICS SAML support - scenario 5 - resign a modified assertion                                                                 | <u>Uncommitted</u><br><u>Candidate</u> | 05 Mar 2013    |
| 31896                                                   | CICS SAML support - scenario 4 - extend a SAML assertion                                                                     | <u>Uncommitted</u><br><u>Candidate</u> | 05 Mar 2013    |
| 31895                                                   | CICS SAML support - scenario 3 - create a SAML assertion                                                                     | <u>Uncommitted</u><br><u>Candidate</u> | 05 Mar 2013    |
| 31894                                                   | CICS SAML support - scenario 2 - propagation of SAML                                                                         | <u>Uncommitted</u><br><u>Candidate</u> | 05 Mar 2013    |
| 31893                                                   | CICS SAML support - scenario 1 - validate SAML                                                                               | <u>Uncommitted</u><br><u>Candidate</u> | 05 Mar 2013    |
| 27619                                                   | CICS WebServices should fully and natively support the WS-Security: SOAP Message Security, WS-Trust, and WS-Policy protocols | Uncommitted<br>Candidate               | 18 Oct 2012    |
| <u>17385</u>                                            | Creation of a SAML-Bearer-Token                                                                                              | Uncommitted<br>Candidate               | 26 Jan 2012    |
| <u>17384</u>                                            | Signing of a pre-built SAML-Bearer-Token                                                                                     | <u>Uncommitted</u><br><u>Candidate</u> | 26 Jan 2012    |
| <u>17383</u>                                            | Parsing of a incoming SAML-Bearer-Token                                                                                      | Uncommitted<br>Candidate               | 26 Jan 2012    |
| <u>17382</u>                                            | Signature-Validation of a incoming SAML-Bearer-Token                                                                         | Uncommitted<br>Candidate               | 26 Jan 2012    |
| 1-10 of 10                                              | Show summaries   Hide summaries                                                                                              |                                        |                |

- Validate & consume
- Map attributes to/from containers
- Create, sign & send
- •Extend, re-sign & propagate
- Web services and web support

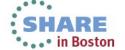

### **Customer comments**

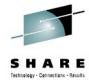

- "SAML is an agreed industry-standard for the propagation of identities."
- "Currently, CICS offers very limited support for SAML ... CICS relies on an external STS to process the SAML token which has negative impact on performance and stability."
- "Give a possibility within CICS to parse an incoming SAML Bearer Token and extract the various information in the token like "Issuer" and "Subject" and attribute statements (Name/Value-Pairs) into containers."
- "Support is required for signed and unsigned SAML tokens."
- "A RACF keystore is the most likely implementation for storing certificates."
- "Propagation of the SAML token between CICS regions is required for DPL."
- "Optionally CICS should execute the transaction under the identity as entered in the name claim."

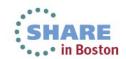

#### Future – consume a SAML assertion in CICS

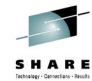

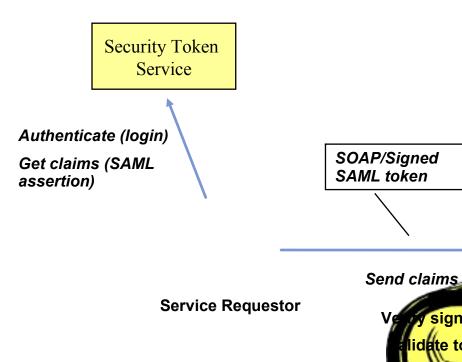

- CICS validates SAML assertion
  - Verify signature
  - Check validity periods, OneTimeUse etc.
- CICS parses SAML token and maps contents to a set of containers
- tion and other request Application uses containers (issuer, subject name, attributes..) for au OIL processing

SSL

signatu

lidate toke

CICS

Service

Provider

entity Propagation) z/O Future requirement to map SAML subject name to RACF id (similar

# Balancing security with performance

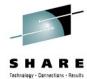

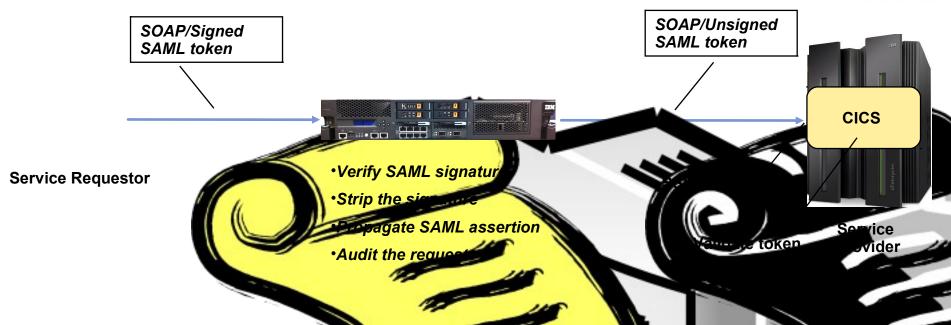

- The expectation is that sign vire validation will be an expensive process.
  - It may be more efficient to valuate the signature before the request arrives in
- Signature processing can be alloaded to DataPower
- Typical implementation was a secure transport of entauth) to established connection from DataPower

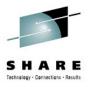

## **CICS and SAML**

# Security for Web services – Pipeline Architecture Review

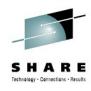

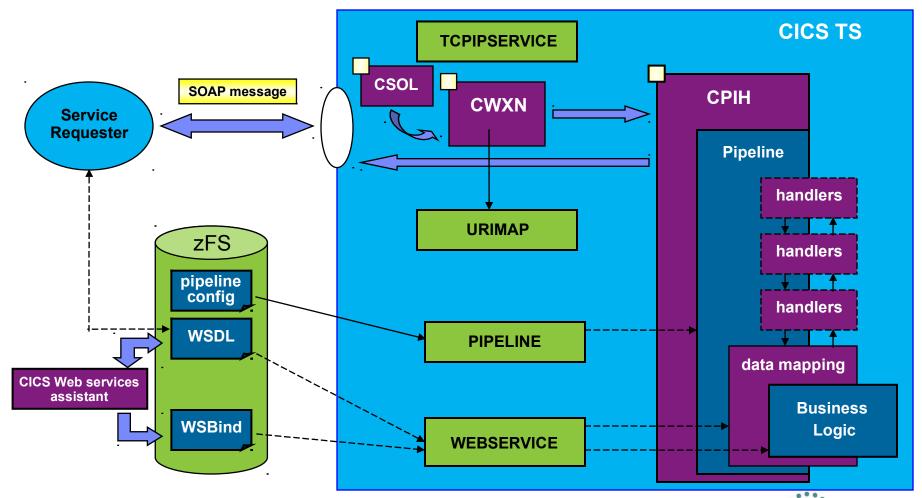

# Security for Web services – Pipeline Architecture Review

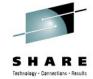

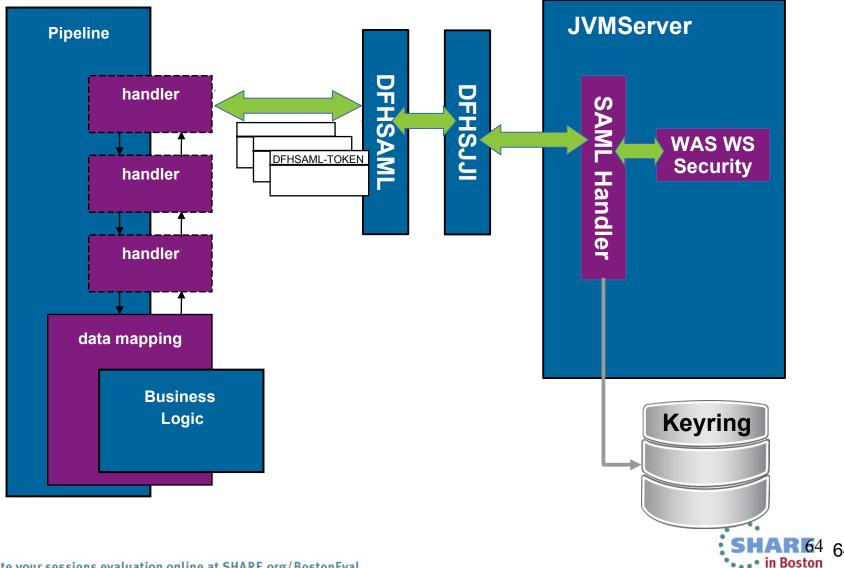

#### LINKable Interface – SAML

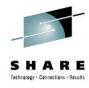

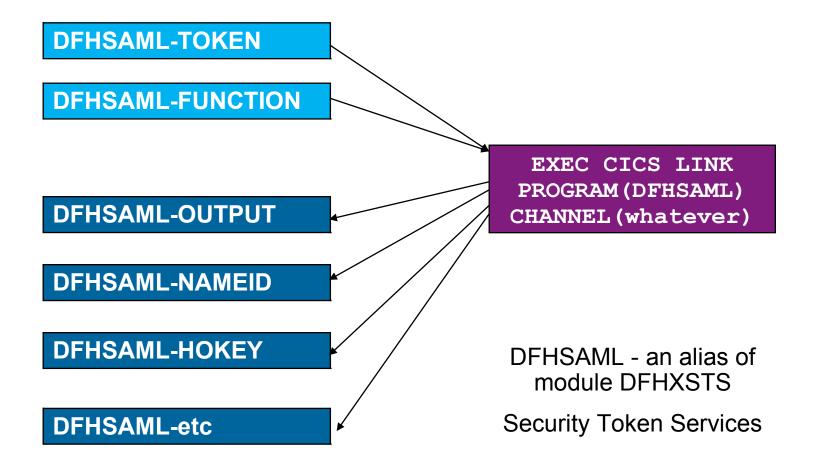

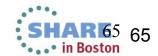

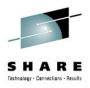

### **Using Scripting to Dynamically Extend CICS**

# **Agenda**

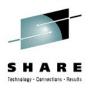

- What is CICS Dynamic Scripting
- Dynamic Scripting Feature Pack 1.0, 1.1
- Dynamic Scripting Feature Pack 2.0
  - -What's new
  - How it works
  - How to use it
  - Debug
  - Migration

# **CICS Dynamic Scripting**

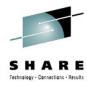

Strategic, longlived applications

Complexity, Usage

Cost,

Strategic Value,

Can be used to develop and deploy lightweight, 'fit for purpose', situational applications that meet departmental, team, project and personal requirements, e.g.:

- Creating reports, dashboards and widgets
- Quickly front ending existing applications
- Exposing CICS assets in mash-ups
- Creating productivity applications
- Quickly trying out new business ideas
- Introducing new IT staff to CICS via PHP
- Developing without a dedicated budget
- Porting existing unmanaged PHP into CICS

Departmental Applications

**Enterprise** 

**Applications** 

Team/Project Applications

Personal Applications

Time to value is more important than enduring value

Java EE / CICS Traditional

WebSphere sMash & CICS Dynamic Scripting

08

#### CICS Dynamic Scripting Feature Pack 1.0, 1.1

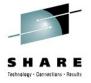

Technology from **Project Zero**, WebSphere sMash v1.1.1.3 (projectzero.org)

Robust environment for situational reports, dashboards, and Web feeds

Provides **PHP and Groovy** support in CICS – agile, productive environment

Zero Resource Model (**ZRM**) with data managed by DB2 for z/OS

Uses CICS TS V4.1 JVMServer Technology

Manageability, Scalability, and Security

Situational applications - Quickly try business ideas

Introduce new staff to CICS via PHP

Run unmanaged PHP and WebSphere sMash applications in CICS

Easily expose CICS assets with **REST**ful interfaces

Feature Pack 1.0

Optional no charge product extension to CICS TS V4.1

Feature Pack 1.1

Optional no charge product extension to CICS TS V4.2

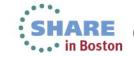

# Dynamic Scripting Environment in CICS

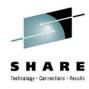

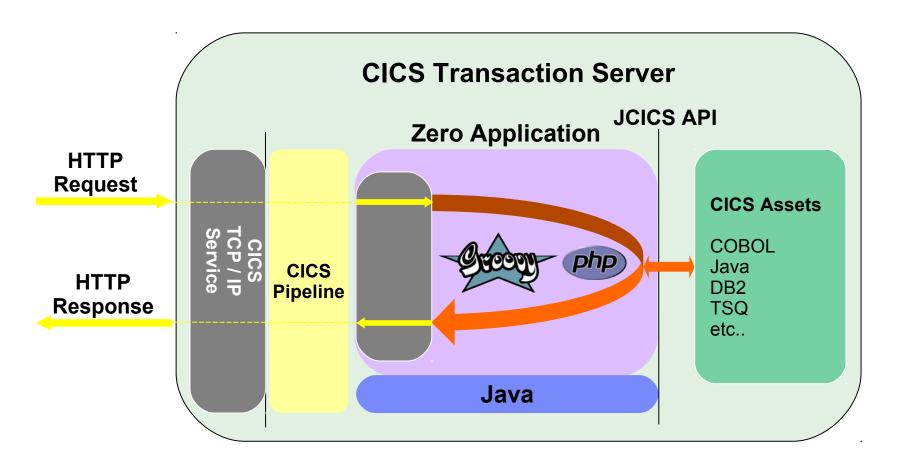

## CICS Dynamic Scripting Feature Pack 2.0

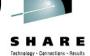

Each version of Dynamic Scripting is specific to a version of CICS. The Dynamic Scripting Feature Pack version 2 is developed for CICS Transaction Server for z/OS®, Version 5 Release 1 only; earlier releases are not supported.

You can use the feature pack to take advantage of the following web technologies:

A dynamic scripting CICS based run time for PHP applications Java as a system programming language

The CICS Dynamic Scripting Feature Pack 2.0 is developed using technology Liberty and P8 (PHP Engine).

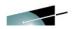

# Liberty Profile In CICS

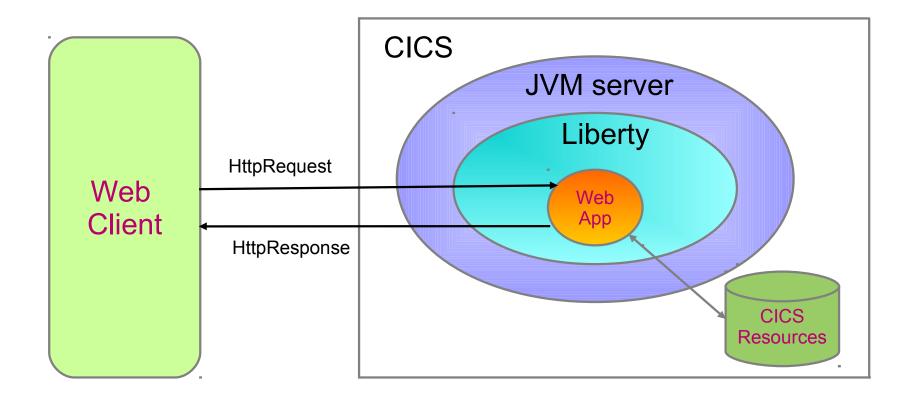

**OSGi Framework** 

Runs in a JVMSERVER

Web App developed and deployed using Eclipse IDE & CICS Explorer SDK

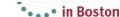

## Structure of CICS Dynamic Scripting 2.0

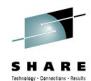

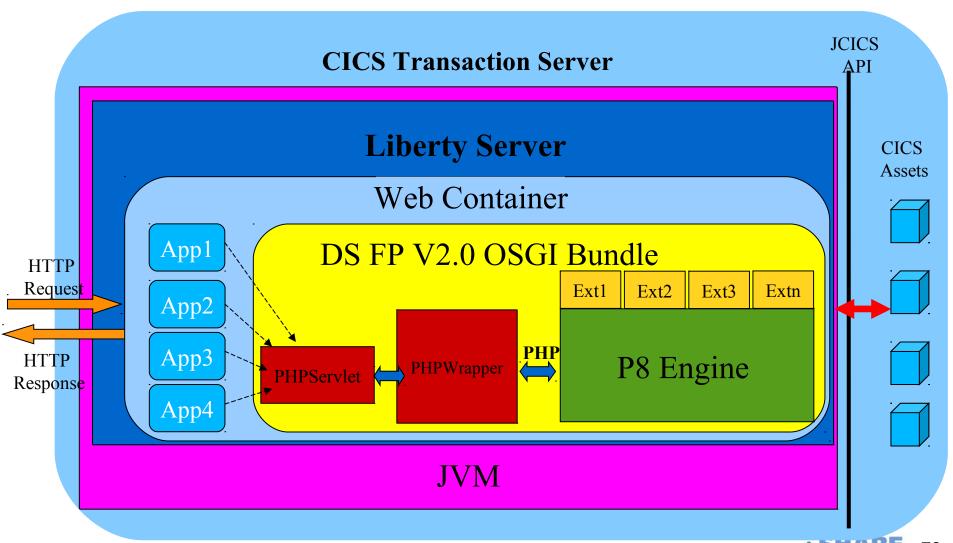

• • • in Boston

# Benefit of running PHP in Liberty

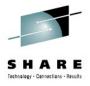

Run all the PHP application in one JVMSERVER which has multi-thread capability

Manage PHP application in BUNDLE. CICS controls the whole **life-cycle** of application.

Packaged as OSGi in **EBA**, easy to be managed.

Mixed with other JEE technology, eg **JSP,servlet**, user can embed PHP into JSP

Failures in one PHP application will not affect other PHP applications or other Java applications on the server.

Liberty Web container provides lots of capability like **Security, CICS thread, Transaction**.

# Installation and Pre-requirement

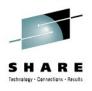

- CICS TS 5.1 with APAR PM80214 applied
- Install DS Feature Pack 2.0 in z/OS
  - Use FTP to copy the Dynamic Scripting Feature Pack 2.0 SMP/E installation package to a suitable directory in z/OS UNIX. You must have write access to this directory.
  - Use SMP/E to install Dynamic Scripting Feature Pack 2.0
  - Setup Dynamic Scripting Feature Pack 2.0 environment, such as extension lib, set liberty bundle repository and etc.

### Start from sample

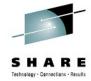

### New Example in CICS **Explorer SDK**

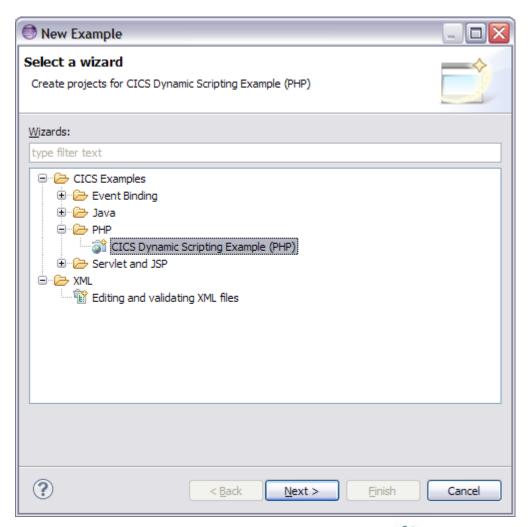

### Sample created

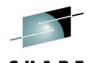

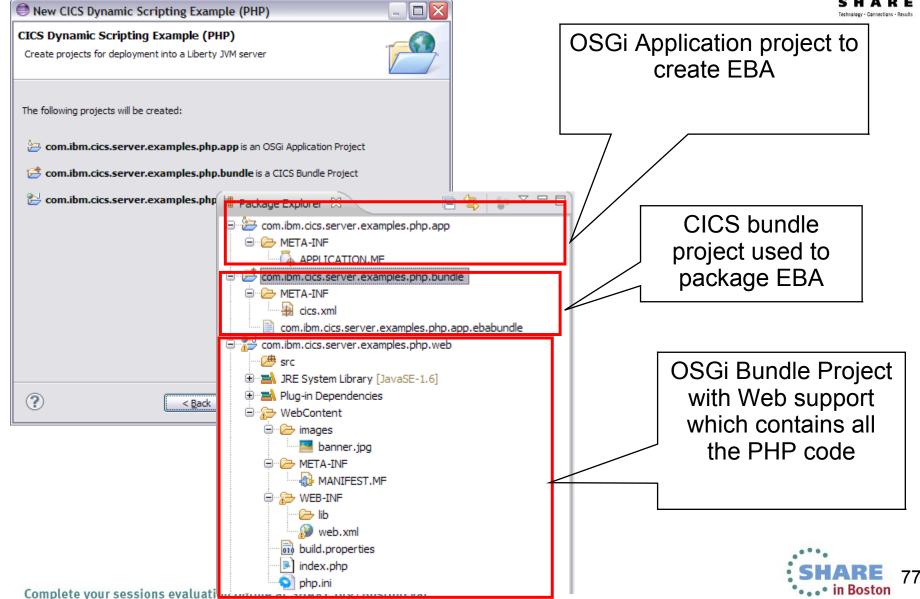

### Relationship between projects and deploy

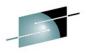

SHARE
Technology · Connections · Results

CICS resource EBA

**CICS resource PROGRAM** 

CICS resource TRANSACTION

CICS resource xxxxx

**CICS Bundle** 

Web application project contains PHP/JSP/..

OGSi bundle used by Web application project

OGSi bundle used by Web application project

Deploy

**CICS** 

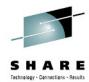

#### PHP code in Sample

```
<?php
  java_import("com.ibm.cics.server.Region");
  echo "Your CICS Dynamic Scripting Example (PHP) is now running in CICS Region
  " . Region::getAPPLID() . ".";
?>
```

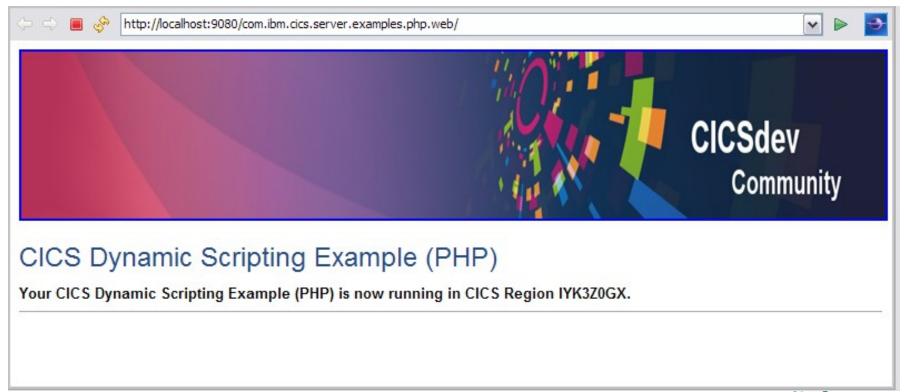

### Start CICS explorer SDK

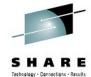

### Update target running platform

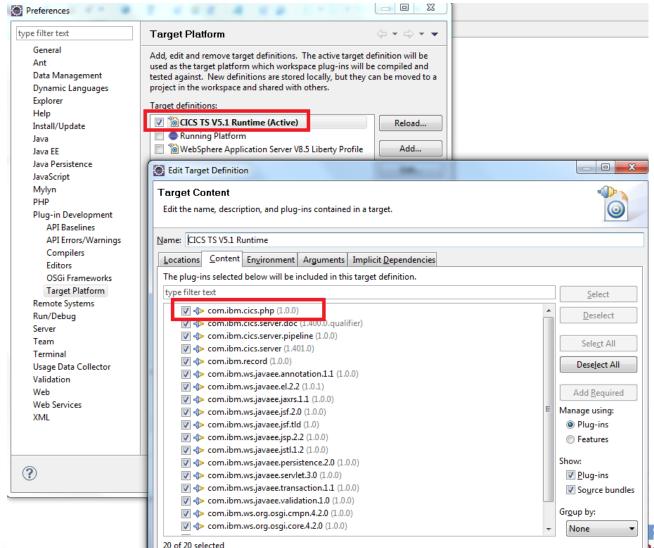

### Create OSGi Bundle Project

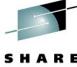

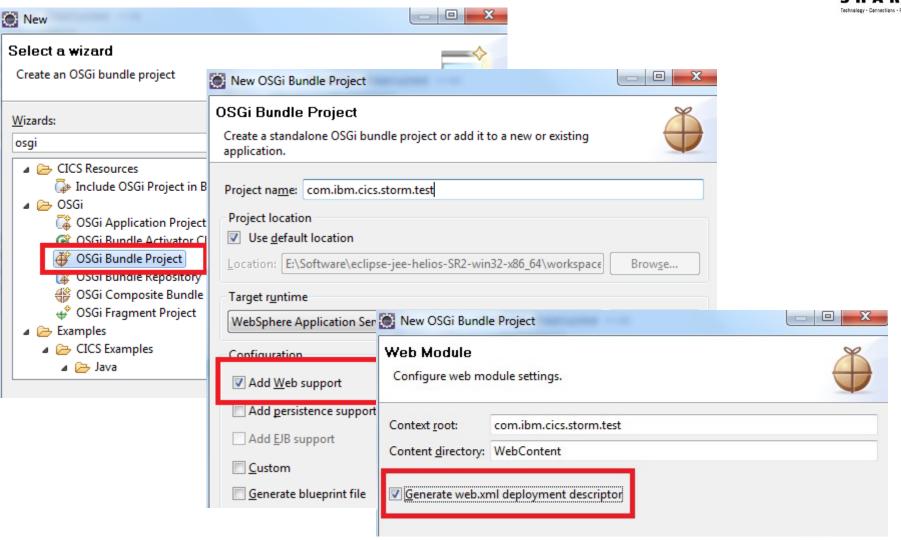

### PHP Eclipse IDE

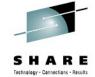

### PDT(PHP development toolkit) in eclipse any other PHP IDE

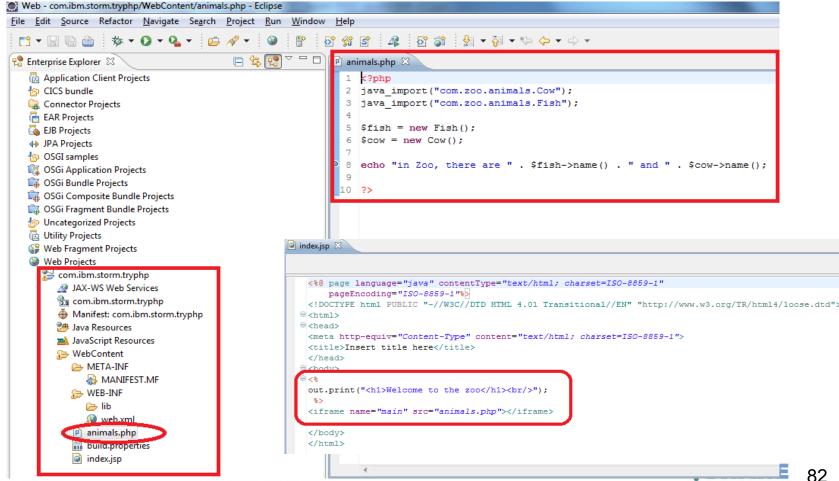

• . . • in Boston

# Add CICS PHP package into MANIFEST.M of PHP project Manifest-Version: 1.0

Bundle-ManifestVersion: 2 com.ibm.storm.trvphp 🔀 **Bundle-Name: Sepandencies** Bundle-Symbo Required Plug-ins Ja z mported Packages **Bundle-Versio** Specify the list of plug-ins required for the operation of this plug-in. Specify packages on which this plug-in depen **Bundle-ClassF** com.zoo.animals.bundle (1.0.0) com.ibm.cics.php [1.0.0,2.0.0) Add... Remove Bundle-Requir javax.servlet (2.5) iavax.servlet.annotation Up Web-ContextPa 🖶 javax.servlet.http (2.5) Down javax.servlet.jsp (2.0) Import-Packag 🖶 javax.servlet.jsp.el (2.0) Properties... javax.servlet.jsp.tagext (2.0) javax.el; versior javax.servlet; ve javax.servlet.ar javax.servlet.ht javax.servlet.js javax.servlet.js Total: 1 javax.servlet.js Require-Bundl Automated Management of Dependencies Dependency Analysis Overview Dependencies Runtime Build MANIFEST.MF build.properties

# Change Web.xml in PHP project

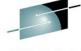

```
<web-app id="com.ibm.cics.server.examples.php.web" version="3.0" xmlns="http://java.sun.com/xml/ns/javaee"</p>
xmlns:xsi="http://www.w3.org/2001/XMLSchema-instance"
xsi:schemaLocation="http://java.sun.com/xml/ns/javaee http://java.sun.com/xml/ns/javaee/web-app 3 0.xsd">
 <display-name>com.ibm.cics.server.examples.php.web</display-name>
 <welcome-file-list>
   <welcome-file>index.php</welcome-file>
   <welcome-file>index.html</welcome-file>
   <welcome-file>index.htm</welcome-file>
   <welcome-file>index.jsp</welcome-file>
</welcome-file-list>
 <servlet-mapping>
     <servlet-name>PHPServlet</servlet-name>
     <url-pattern>*.php</url-pattern>
 </servlet-mapping>
 <servlet>
```

Map all the \*.php requests to PHPservlet which is provided by DS 2.0 feature pack, used to handle all the PHP requests

<servlet-name>PHPServlet <servlet-class>com.ibm.cics.php.PHPServlet</servlet-class> <multipart-config/> </servlet>

PHPServlet definition in package com.ibm.cics.php

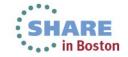

</web-app>

# Package as Enterprise Bundle Archive (EBATT

SHARE
Technology · Connections · Results

Create 'OSGi Application Project' to package your web project and OSGi project

EBA is the only package CICS DS 2.0 supports

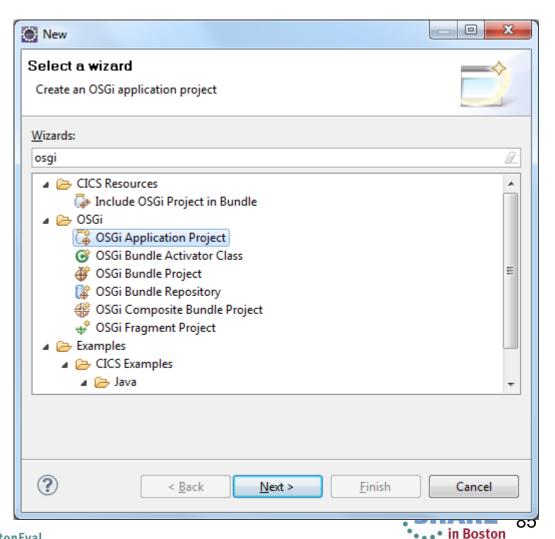

### Add bundle into EBA

Put your PHP project into the EBA project.

Put all the OSGi project you want to refer into EBA project.

Complete your sessions evaluation online at SHARE.org/BostonEval

bundle which is

used in the PHP

project

a com.ibm.storm.tryphp.app animals.php 🚡 OSGi Application Manifest General Information Specifies the general information for this application. Symbolic Name (ID): com.ibm.storm.tryphp.app 1.0.0.qualifier Version: com.ibm.storm.tryphp.app Name: Contained Bundles (Application-Content): Specifies the OSGi bundles, fragments, and composite bundles included in this application. com.ibm.storm.tryphp 1.0.0 Add... com.zoo.animals.bundle 1.0.0 Remove Properties... New... Up Down Shared Bundle Affinity (Use-Bundle) Dynamic Web Projects

### Application.MF

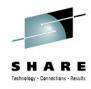

```
Application-Name: com.ibm.storm.tryphp.app
Application-SymbolicName:
 com.ibm.storm.tryphp.app
Application-ManifestVersion: 1.0
Application-Version: 1.0.0.qualifier
Manifest-Version: 1.0
Application-Content:
 com.ibm.storm.tryphp;version="1.0.0",
 com.zoo.animals.bundle; version="1.0.0" ...
```

# Export to z/OS USS

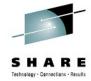

# Create CICS Bundle project which contains EBA bundlepart

### Export CICS Bundle project to zFS

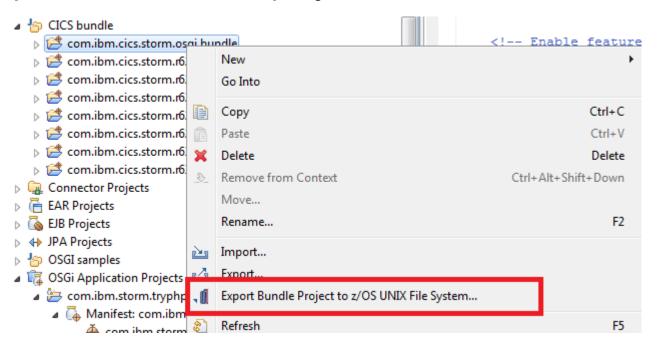

### All the works in CICS explorer done

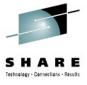

- 1. setup target runtime in CICS explorer
- 2. Create Web application contains PHP
- 3. Create OSGi application project to package PHP project as EBA
- 4. Create CICS Bundle project to manage lifecycle of PHP application
- 5. deploy CICS Bundle to z/OS USS

Next step

configure runtime in CICS if it is the first PHP application in your CICS region

Install bundle to start your PHP application

### Configure Liberty to run PHP

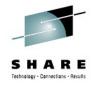

```
update Liberty server.xml

Add CICS PHP jar into bundle repository

<br/>
<bul>
<br/>
<br/>
<br/>
<br/>
<br/>
<br/>
<br/>
<br/>
<br/>
<br/>
<br/>
<br/>
<br/>
<br/>
<br/>
<br/>
<br/>
<br/>
<br/>
<br/>
<br/>
<br/>
<br/>
<br/>
<br/>
<br/>
<br/>
<br/>
<br/>
<br/>
<br/>
<br/>
<br/>
<br/>
<br/>
<br/>
<br/>
<br/>
<br/>
<br/>
<br/>
<br/>
<br/>
<br/>
<br/>
<br/>
<br/>
<br/>
<br/>
<br/>
<br/>
<br/>
<br/>
<br/>
<br/>
<br/>
<br/>
<br/>
<br/>
<br/>
<br/>
<br/>
<br/>
<br/>
<br/>
<br/>
<br/>
<br/>
<br/>
<br/>
<br/>
<br/>
<br/>
<br/>
<br/>
<br/>
<br/>
<br/>
<br/>
<br/>
<br/>
<br/>
<br/>
<br/>
<br/>
<br/>
<br/>
<br/>
<br/>
<br/>
<br/>
<br/>
<br/>
<br/>
<br/>
<br/>
<br/>
<br/>
<br/>
<br/>
<br/>
<br/>
<br/>
<br/>
<br/>
<br/>
<br/>
<br/>
<br/>
<br/>
<br/>
<br/>
<br/>
<br/>
<br/>
<br/>
<br/>
<br/>
<br/>
<br/>
<br/>
<br/>
<br/>
<br/>
<br/>
<br/>
<br/>
<br/>
<br/>
<br/>
<br/>
<br/>
<br/>
<br/>
<br/>
<br/>
<br/>
<br/>
<br/>
<br/>
<br/>
<br/>
<br/>
<br/>
<br/>
<br/>
<br/>
<br/>
<br/>
<br/>
<br/>
<br/>
<br/>
<br/>
<br/>
<br/>
<br/>
<br/>
<br/>
<br/>
<br/>
<br/>
<br/>
<br/>
<br/>
<br/>
<br/>
<br/>
<br/>
<br/>
<br/>
<br/>
<br/>
<br/>
<br/>
<br/>
<br/>
<br/>
<br/>
<br/>
<br/>
<br/>
<br/>
<br/>
<br/>
<br/>
<br/>
<br/>
<br/>
<br/>
<br/>
<br/>
<br/>
<br/>
<br/>
<br/>
<br/>
<br/>
<br/>
<br/>
<br/>
<br/>
<br/>
<br/>
<br/>
<br/>
<br/>
<br/>
<br/>
<br/>
<br/>
<br/>
<br/>
<br/>
<br/>
<br/>
<br/>
<br/>
<br/>
<br/>
<br/>
<br/>
<br/>
<br/>
<br/>
<br/>
<br/>
<br/>
<br/>
<br/>
<br/>
<br/>
<br/>
<br/>
<br/>
<br/>
<br/>
<br/>
<br/>
<br/>
<br/>
<br/>
<br/>
<br/>
<br/>
<br/>
<br/>
<br/>
<br/>
<br/>
<br/>
<br/>
<br/>
<br/>
<br/>
<br/>
<br/>
<br/>
<br/>
<br/>
<br/>
<br/>
<br/>
<br/>
<br/>
<br/>
<br/>
<br/>
<br/>
<br/>
<br/>
<br/>
<br/>
<br/>
<br/>
<br/>
<br/>
<br/>
<br/>
<br/>
<br/>
<br/>
<br/>
<br/>
<br/>
<br/>
<br/>
<br/>
<br/>
<br/>
<br/>
<br/>
<br/>
<br/>
<br/>
<br/>
<br/>
<br/>
<br/>
<br/>
<br/>
<br/>
<br/>
<br/>
<br/>
<br/>
<br/>
<br/>
<br/>
<br/>
<br/>
<br/>
<br/>
<br/>
<br/>
<br/>
<br/>
<br/>
<br/>
<br/>
<br/>
<br/>
<br/>
<br/>
<br/>
<br/>
<br/>
<br/
```

Update JVMProfile update LIBPATH\_SUFFIX for php extensions

LIBPATH\_SUFFIX =USS\_HOME/lib/php

Start Liberty Profile in CICS

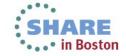

### Install CICS bundle, test

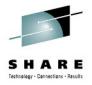

# Install bundle to deploy EBA into Liberty Input URL

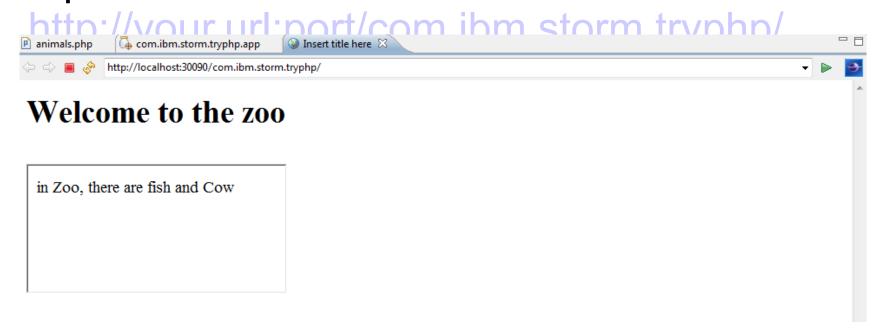

### Overview of PHP in CICS

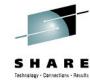

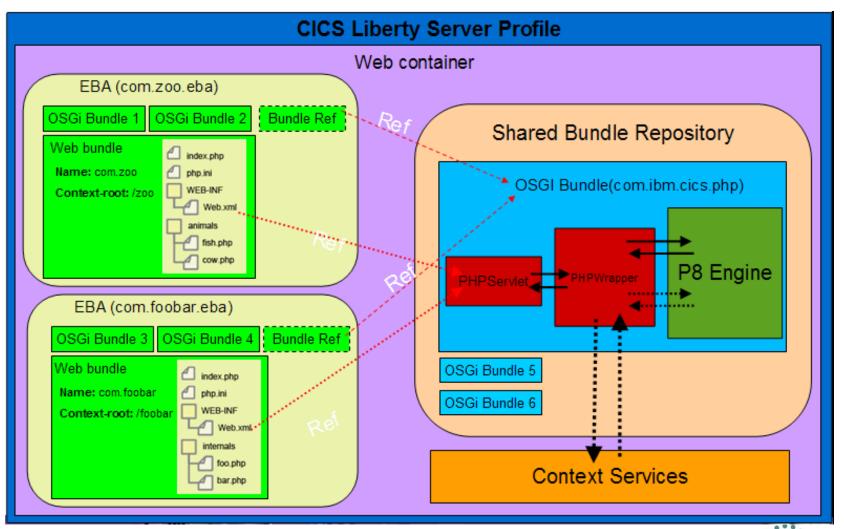

### Debug

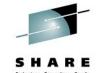

Debugger in PDT 2.1 or higher

XDebug Port Accept remote session

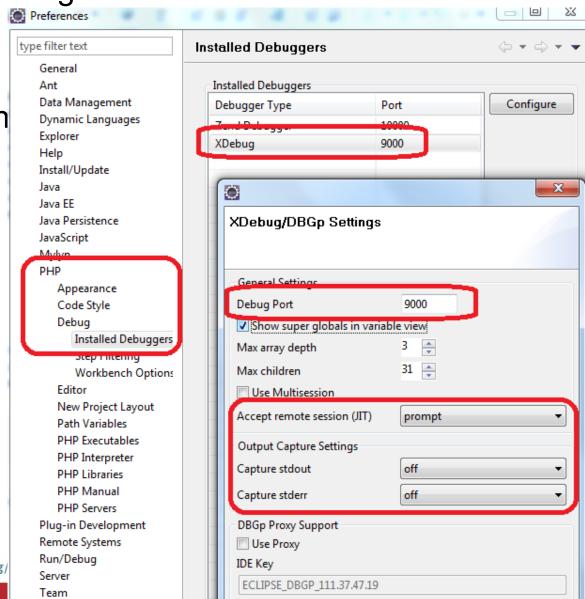

Complete your sessions evaluation online at SHARE.org/

### Debug - JVMProfile

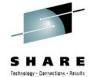

### **Update JVMProfile**

-Dp8.debug=idekey=ECLIPSE DBGP&remotePort=port& remoteHost=ip\_address

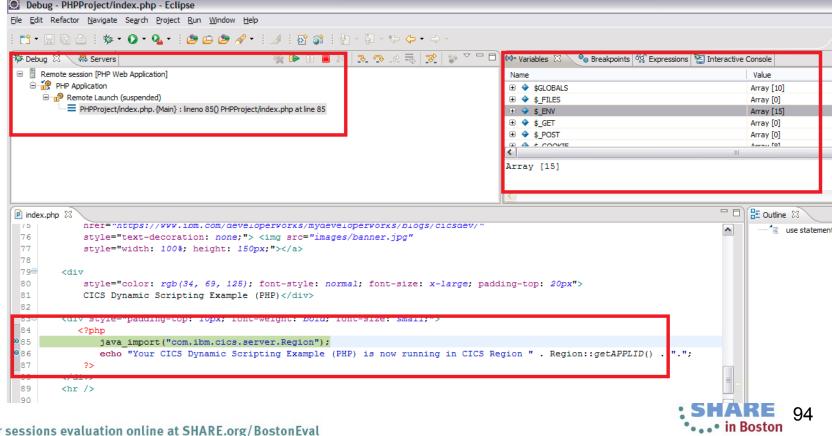

# Migration from previous versions (CICS dynamic feature pack 1.0,1.1)

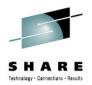

Understand OSGi framework

repackage the PHP from the sMash copying the PHP files into a directory inside the example WAB

Repackage Java application as OSGi bundle Define it as dependency in PHP project.

CSS, java script Copy into Web application project.

Limitation

Don't support all the Smash functions

- ZRM
- CLI

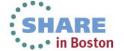

# Summary

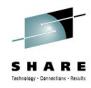

Simplicity and speed

Reuse

Strong fundation and good expandability

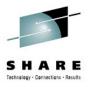

# CICS Performance and Optimisation

#### Please Note... ESPECIALLY HERE!!!

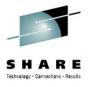

- IBM's statements regarding its plans, directions, and intent are subject to change or withdrawal without notice at IBM's sole discretion.
- Information regarding potential future products is intended to outline our general product direction and it should not be relied on in making a purchasing decision.
- The information mentioned regarding potential future products is not a commitment, promise, or legal obligation to deliver any material, code or functionality. Information about potential future products may not be incorporated into any contract. The development, release, and timing of any future features or functionality described for our products remains at our sole discretion.
- Performance is based on measurements and projections using standard IBM benchmarks in a controlled environment. The actual throughput or performance that any user will experience will vary depending upon many factors, including considerations such as the amount of multiprogramming in the user's job stream, the I/O configuration, the storage configuration, and the workload processed. Therefore, no assurance can be given that an individual user will achieve results similar to those stated here.

### Some time in the future...

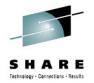

"CICS performs 5% faster out-of-the-box (for most workloads)"

"CICS can handle a 25% growth are "Make these banges and you could see 10% varienter throughput"

"Work with us and you could get 6 15% performance increase are workload in 2 cloned CICS regions" CS uses 20% less CPU when run on the latest operating system and hardware"

Disclaimer: Purely speculative, none of this might ever come to pass, do not quote me, your mileage will vary, figures are not correct at the time of going to press.

# CICS Performance & Optimization

Focus

CICS has always focussed on improving perform but now...

- We want to look to deliver more of the look to deliver more of the look t
- Some of it "out of the box", with the benefit

What do we mean by "perform?" >>>>ood question.

- Gathering input from performance are in what areas of CICS
- tinyu m/CIC mance

Understand when tomers

Aim to improve kloads

• Could ation, partnering with stack ucts,

This is a future sed effort ... on't exp

SHARE 100

### CICS Performance Questionnaire – early feedback

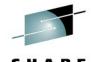

(1) Importance: Response Time > CPU > Throughput > Virtual storage use

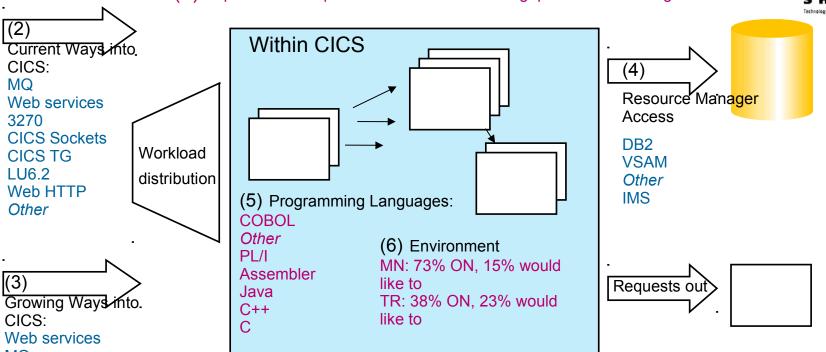

Growing Ways of CICS:
Web services
MQ
CICS TG
Web HTTP
CICS Sockets
Other (e.g. Java clients, IPIC)
3270
LU6.2

(7) Constraints:
CPU
Other (apps, encryption)
Contention (Locks)
Data I/O
31-bit storage
Outbound Requests
24-bit storage

Hot buttons (7, 8, 9)
Solve poor application design
More 64-bit use (for apps)
CPU reduction
RLS Performance
Web services performance
More speciality engine use
Reduce DB2 contention
SSL
More self-healing

These are very preliminary findings from 35 responses: you can input to this:

tinyurl.com/CICS Performance